# REVERSE ENGINEERING – CLASS 0X06

#### ASLR/PIE, RELRO AND ROP

Cristian Rusu

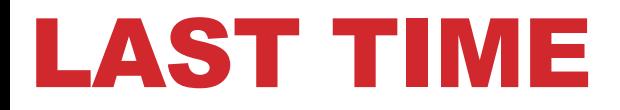

- **the memory layout**
- **the stack**
- **problems with the stack**
- **mitigations for stack issues**
	- Stack Smashing Protector (SSP)

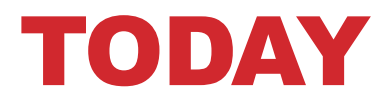

- **short review of ASLR/PIE**
- **RELRO**
- **ROP**

- **we have previously talked about this**
- **what happens when we call a function from an external library?**

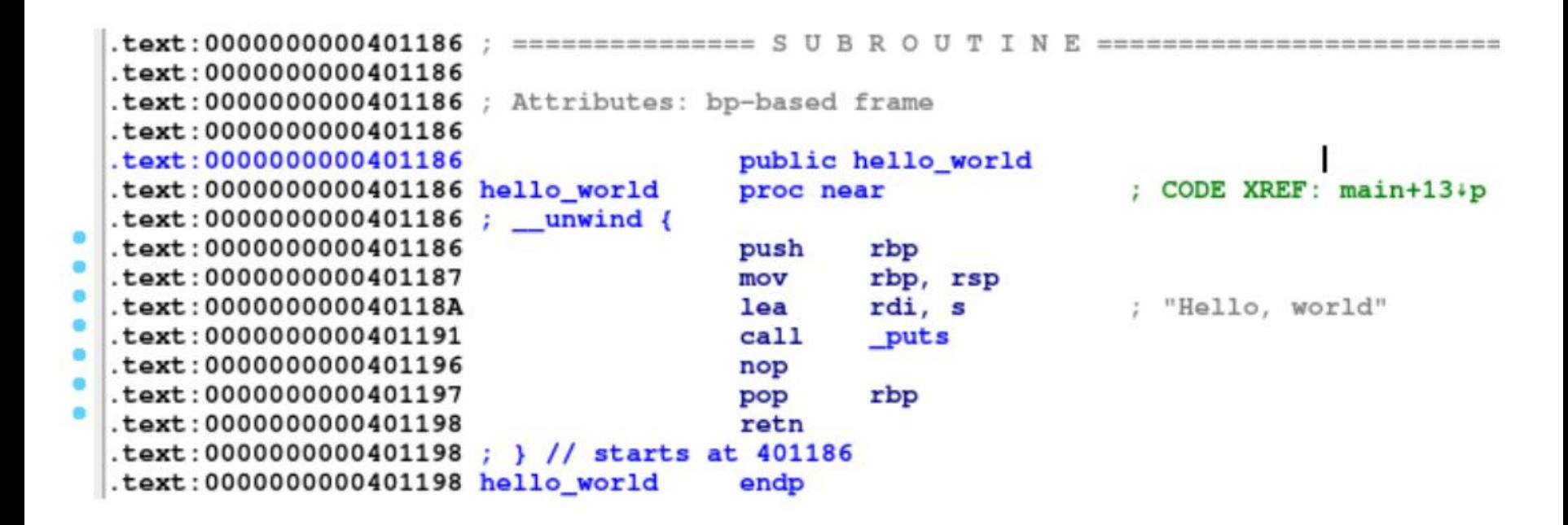

• **this is famous puts("Hello, world") example**

- **at runtime, the loader (ld.so) finds the function**
- **the call to puts from main is actually to a stub**

```
.plt:000000000401030
.plt:0000000000401030 ; Attributes: thunk
.plt:0000000000401030
. plt:00000000000401030 ; int puts (const char *s)
.plt:0000000000401030 puts
                                                ; CODE XREF: hello_world+B+p
                             proc near
.plt:0000000000401030
                                                ; goodbye_world+B+p
.plt:000000000401030
                                    cs:off 404018jmp
.plt:0000000000401030 puts
                             endp
.plt:0000000000401030
```
.

• **all the addresses which are filled-in are placed in the GOT**

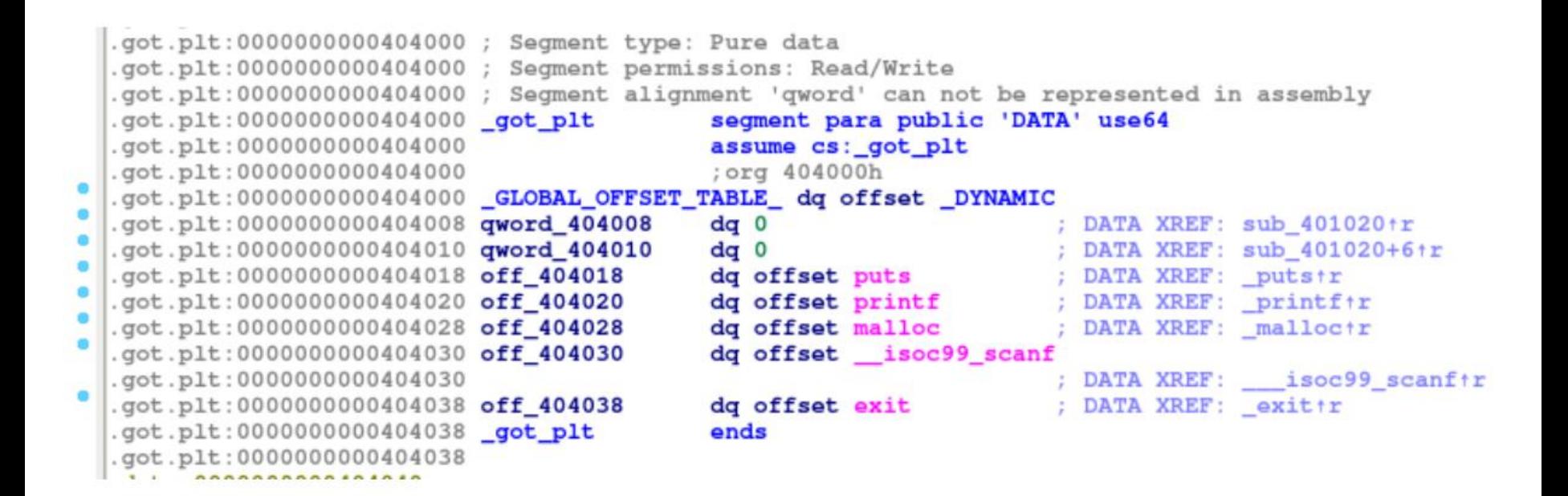

.

• **this tabled can be filled in at start of process or at runtime whenever we actually need a function**

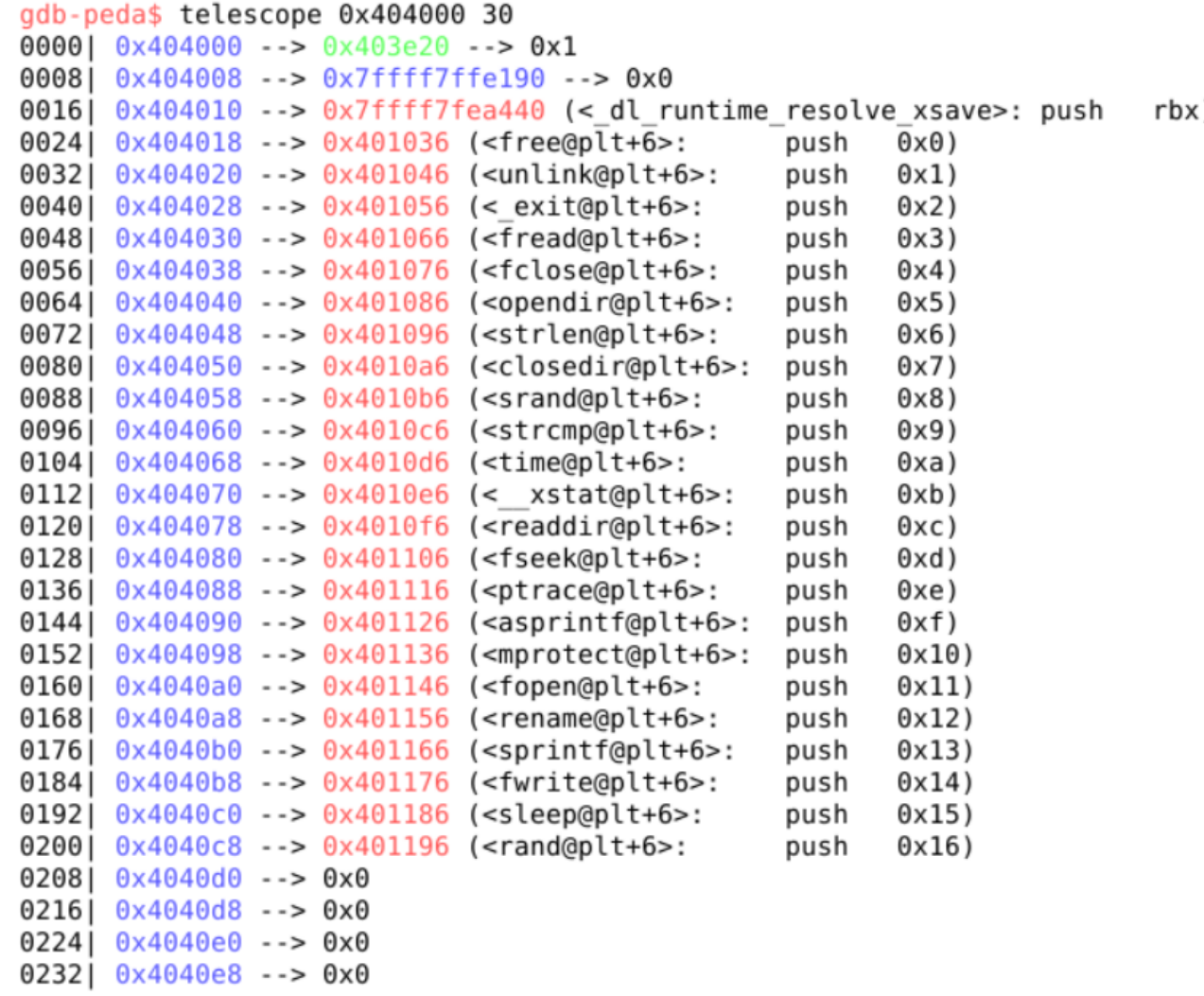

#### • **as functions are needed, table is filled**

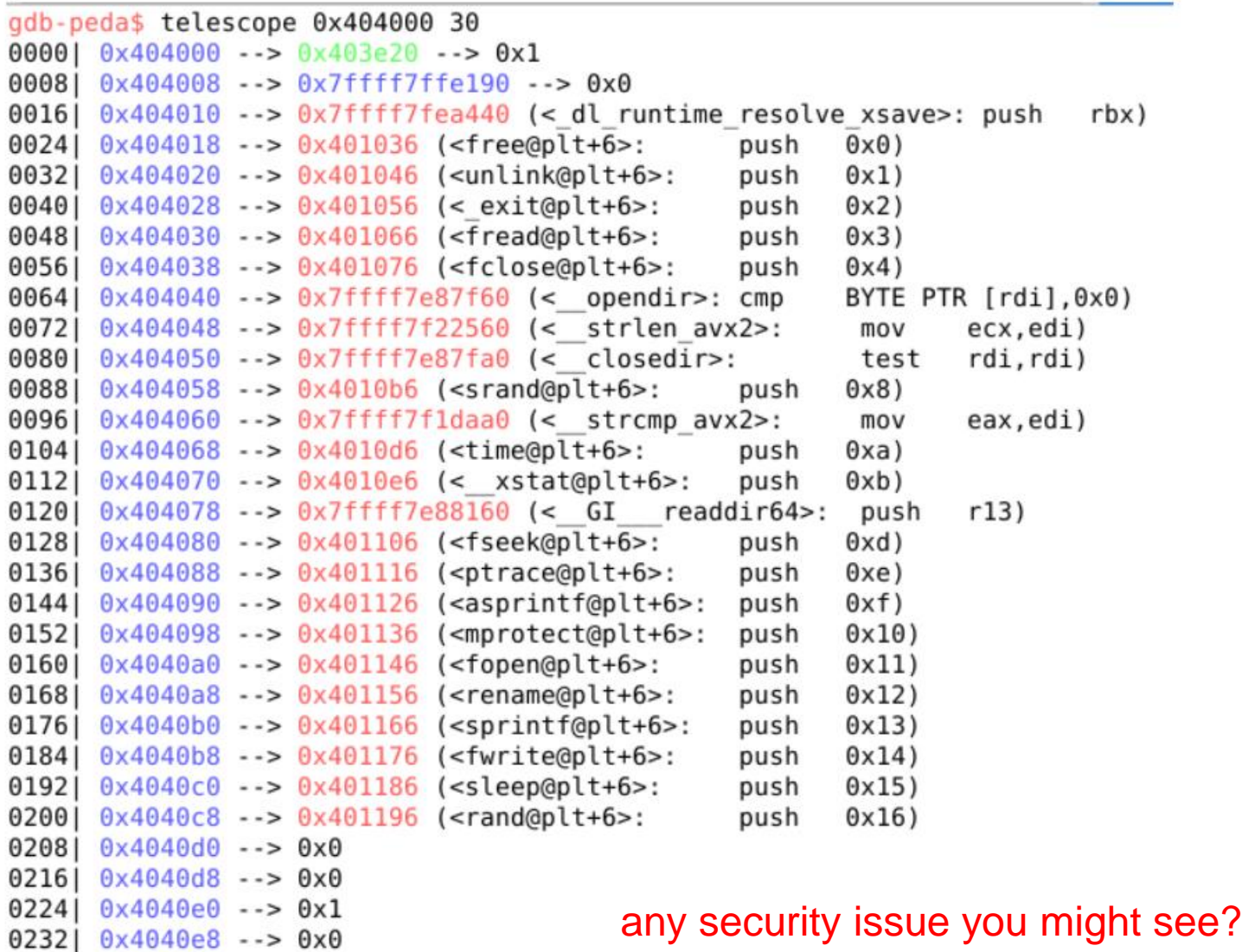

#### • **as functions are needed, table is filled**

.

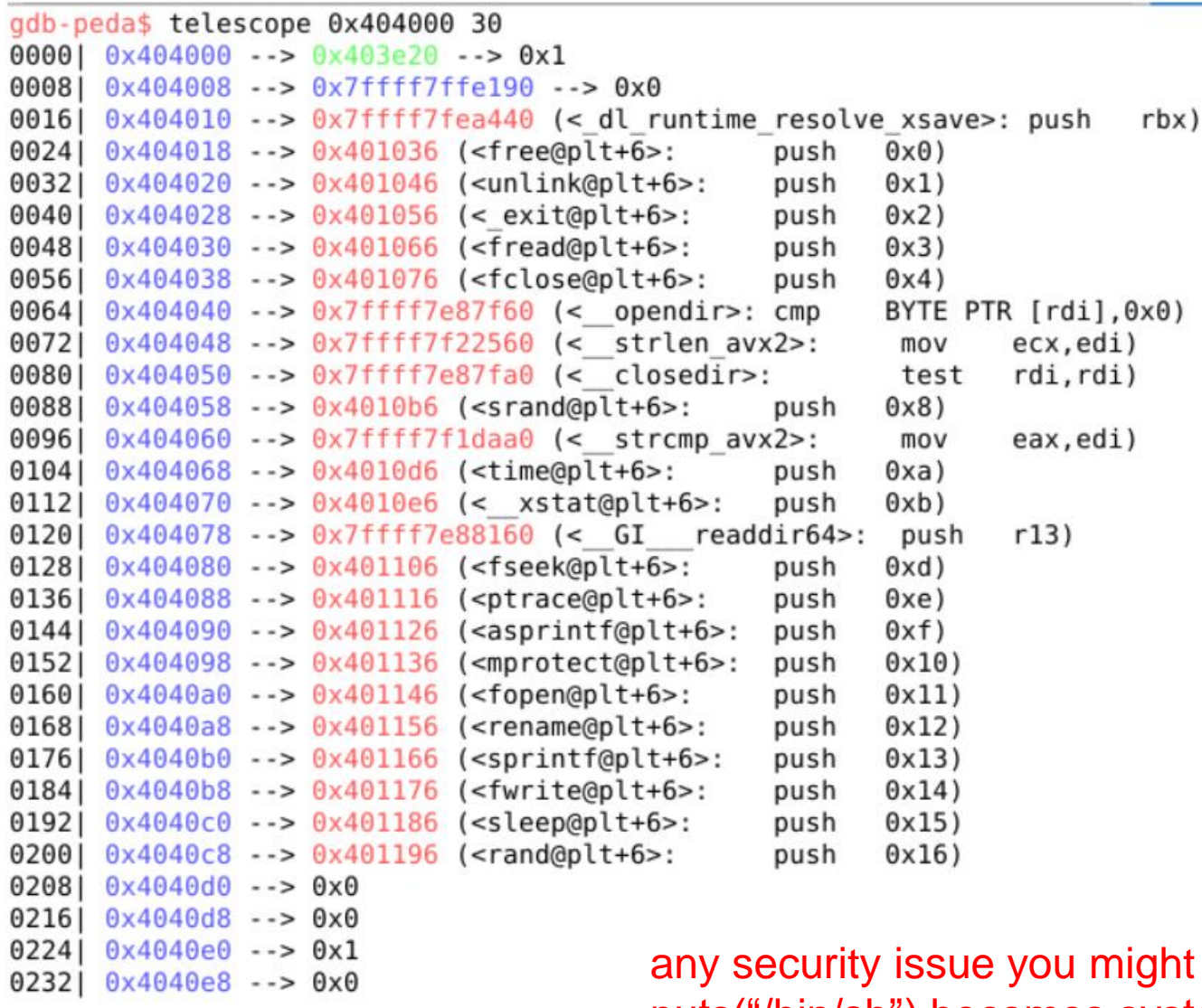

see? puts("/bin/sh") becomes system("/bin/sh")

#### • **solution: Read Only RELocations (RELRO)**

.

```
gdb-peda$ telescope 0x403f20 30
00001 0 \times 403120 --> 0 \times 403130 --> 0x1
0008 0 \times 403 128 \rightarrow 0 \times 00016 0 \times 403 + 30 \rightarrow 0 \times 00024| 0x403f38 \cdots 0x7ffff7e4abc0 (< GI libc free>:
                                                             push
                                                                     rbx)
00321 0x403f40 --> 0x7ffff7eb2290 (<unlink>:
                                                            eax.0x57mov
0040| 0x403f48 --> 0x7ffff7e8cca0 (< GI exit>:
                                                                     edx, edi)
                                                             mov
0048| 0x403f50 --> 0x7ffff7e367f0 (<fread>:
                                                            r14)push
0056| 0x403f58 --> 0x7ffff7e359e0 (<fclose>:
                                                            r12)push
0064| 0x403f60 --> 0x7ffff7e87f60 (< opendir>: cmp
                                                            BYTE PTR [rdi],0x0)
0072| 0x403f68 --> 0x7ffff7f22560 (< strlen avx2>:
                                                                     ecx, edi)
                                                             mov
0080| 0x403f70 --> 0x7ffff7e87fa0 (< closedir>:
                                                             test
                                                                     rdi, rdi)0088| 0x403f78 --> 0x7ffff7e008f0 (< srandom>: sub
                                                            rsp,0x8)0096| 0x403f80 --> 0x7ffff7f1daa0 (< strcmp avx2>:
                                                             mov
                                                                     eax, edi)
0104| 0x403f88 --> 0x7ffff7fd3f00 (<time>:
                                                            rax, QWORD PTR [rip+0xfffffffffffffclal]
                                                     mov
0112| 0x403f90 --> 0x7ffff7eafd60 (< GI
                                               xstate:mov
                                                                     \textsf{rax}, \textsf{rsi})0120| 0 \times 403 f98 --> 0 \times 7 ffff7e88160 (< GI
                                                                     r13)readdir64>:
                                                             push
0128| 0x403fa0 \rightarrow 0x7ffff7e3deb0 (<fseek>:
                                                            rbx)
                                                     push
0136| 0x403fa8 --> 0x7ffff7eb7bf0 (<ptrace>:
                                                            rsp,0x68)sub
0144| 0x403fb0 --> 0x7ffff7e1e950 (< asprintf>:
                                                                     rsp, 0xd8)sub
0152 0x403fb8 \rightarrow 0x7ffff7eba510 (<mprotect>: mov
                                                            eax, 0xa)0160| 0 \times 403 fc0 --> 0 \times 7 ffff7e363e0 (< IO new fopen>:
                                                                     edx, 0x1)mov
0168| 0x403fc8 --> 0x7ffff7e338d0 (<rename>:
                                                     mov
                                                            eax, 0x52)0176| 0x403fd0 --> 0x7ffff7e1e890 (< sprintf>: sub
                                                            rsp,0xd8)0184| 0x403fd8 --> 0x7ffff7e36c10 (<fwrite>:
                                                     push
                                                            r15)0192| 0x403fe0 --> 0x7ffff7e8c910 (< sleep>:
                                                            rbp)push
0200| 0x403fe8 --> 0x7ffff7e00fc0 (<rand>:
                                                     sub
                                                            rsp,0x8)0208| 0x403ff0 --> 0x7ffff7de9fb0 (< libc start main>: push
                                                                    r14)0216 0 \times 403 f f 8 \rightarrow 0 \times 00224 0 \times 404000 --> 0x0
0232 0 \times 404008 --> 0x0
```
security-wise this is OK, but any drawback?

## SUMMARY OF MITIGATIONS

#### • **Position Independent Execution (PIE)**

- on by default on both Windows and Linux
- **Stack Smashing Protection (SSP)**
	- on by default on Windows, off by default on Linux

### • **Read Only RELocations (RELRO)**

.

• on by default on Windows, off by default on Linux

**all these are done at the compiler**

# SUMMARY OF MITIGATIONS

#### • **Position Independent Execution (PIE)**

- on by default on both Windows and Linux
- **Stack Smashing Protection (SSP)**
	- on by default on Windows, off by default on Linux

### • **Read Only RELocations (RELRO)**

.

• on by default on Windows, off by default on Linux

**all these techniques come for free?**

### SUMMARY OF MITIGATIONS

#### • **Position Independent Execution (PIE)**

- on by default on both Windows and Linux
- **Stack Smashing Protection (SSP)**
	- on by default on Windows, off by default on Linux

### • **Read Only RELocations (RELRO)**

.

• on by default on Windows, off by default on Linux

**they cause an increase of 15–25% in running time**

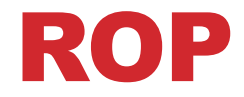

.

• **Return Oriented Programming (ROP)**

• **the good-old times (shellcode.c)**

```
#include
               \langlestdio.h\rangle#include
          \left\langle \text{stdlib.h} \right\rangle#include <unistd.h>
#include <string.h>
#include
          \langle \text{errno.h} \ranglent main()
  int e;
  char *argv[] = { "/bin/ls", "-1", NULL };
  e = execve("/bin/ls", argv, NULL);
  if (e == -1)fprintf(stderr, "Error: %s\n", strerror(errno));
  return 0;
```
• **same program in Assembly**

.

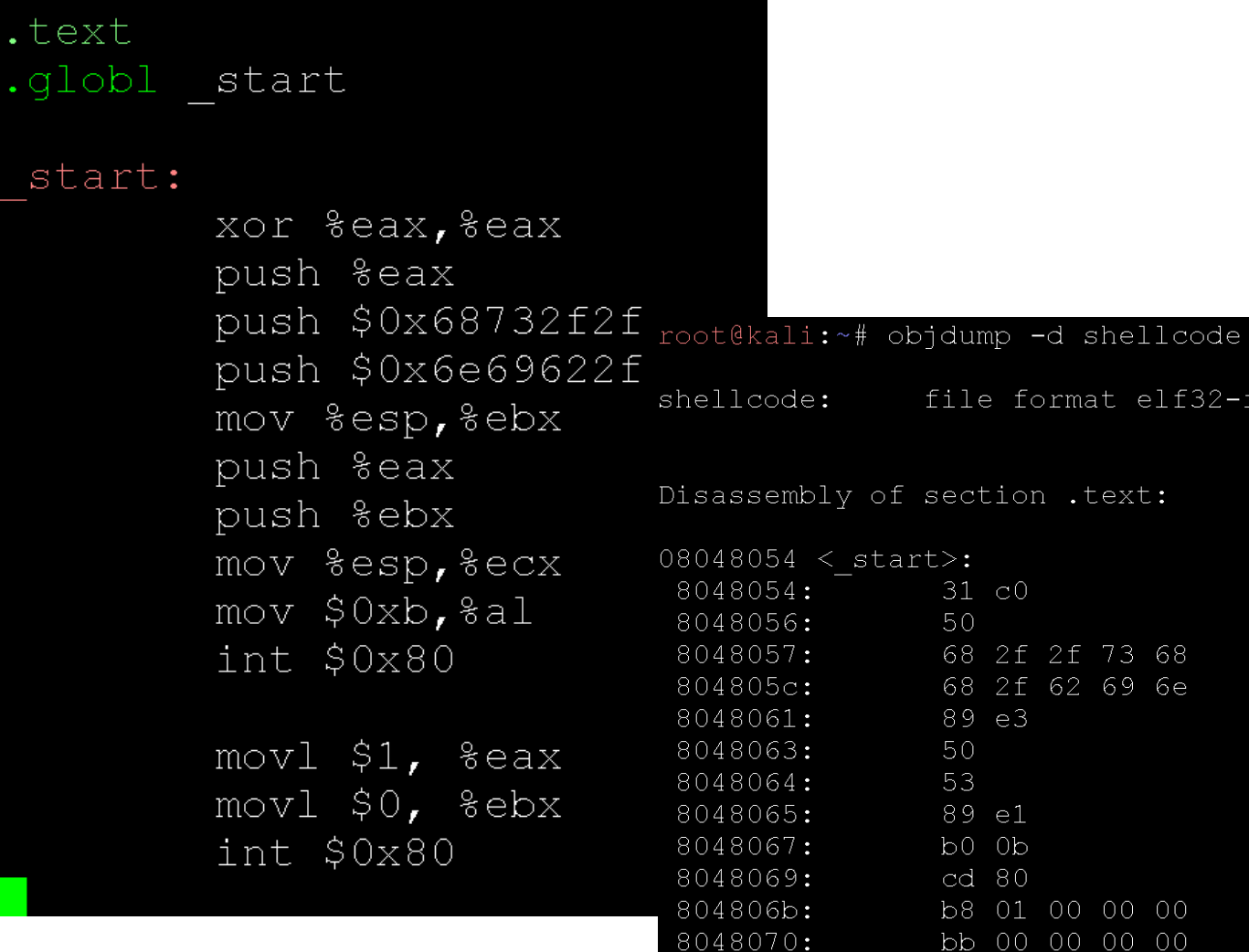

8048075:

cd 80

%eax, %eax xor push %eax \$0x68732f2f push push \$0x6e69622f  $mov$ %esp,%ebx push %eax %ebx push %esp, %ecx  $mov$  $$0xb, $a1$  $m$ ov  $$0x80$ int  $\S$ Ox1,  $seax$  $mov$  $mov$  $$0x0,$  %ebx  $$0x80$ int

 $\in$ 

 $-1386$ 

• **the same program back in C**

```
#include <stdio.h>
#include <string.h>
char *shellcode = "\x31\xc0\x50\x68\x2f\x2f\x73\x68\x68\x2f\x62\x69"
                  "\x6e\x89\xe3\x50\x53\x89\xe1\xb0\x00x0b\xcd\x80"int main(void)
        fprintf(stdout,"Length: %d\n", strlen(shellcode));
        (* (void (*)()) \; shellcode) ;
        return 0;
```
what is going on here?

• **the same program back in C**

```
#include <stdio.h>
#include <string.h>
char *shellcode = "\x31\xc0\x50\x68\x2f\x2f\x73\x68\x68\x2f\x62\x69"
                  "\x6e\x89\xe3\x50\x53\x89\xe1\xb0\x0b\xcd\x80";
int main(void)
        fprintf(stdout,"Length: %d\n", strlen(shellcode));
        (* (void (*)()) shellcode)();
        return 0;
```
programs like these can no longer run on modern operating systems

- Data Execution Prevention (DEP)
- No eXecute (NX)

- **we are no longer in a golden age for attackers**
- **but there are some new ideas**
- **goal: we would still like to execute arbitrary code**
	- not be confined in the code space of the binary
- **problem: we cannot place code into data segments anymore**
	- so, where can we place code?
	- can we use something that exists already?

- **we are no longer in a golden age for attackers**
- **but there are some new ideas**
- **goal: we would still like to execute arbitrary code**
	- not be confined in the code space of the binary
- **problem: we cannot place code into data segments anymore**
	- so, where can we place code?
	- can we use something that exists already?
- **one solution: use pieces of code that already exist but stitch them together in a different order than the original one to perform overall the task that you want (like building a puzzle)**

- **we cannot just stitch different pieces of code in general**
- **so how do we do this?**
- **what do we want?**

- jump to some instructions
- execute starting from that point
- then jump to other instructions
- **what can we use to perform the wishlist above?**

- **we cannot just stitch different pieces of code in general**
- **so how do we do this?**
- **what do we want?**
	- jump to some instructions
	- execute starting from that point
	- then jump to other instructions
- **what can we use to perform the wishlist above?**
	- CALL
	- RET

• **what does CALL** *destination* **do?**

• **what does RET do?**

- **what does CALL** *destination* **do?**
	- pushes the return address on the stack (instruction after the CALL)
	- changes the Instruction Pointer to *destination*
- **what does RET do?**

- pops the return address from the stack
	- go to where the Stack Pointer points to
	- take the value from there (it is an address)
	- increment Stack Pointer (i.e., remove address from the stack)
- changes the Instruction Pointer to that address

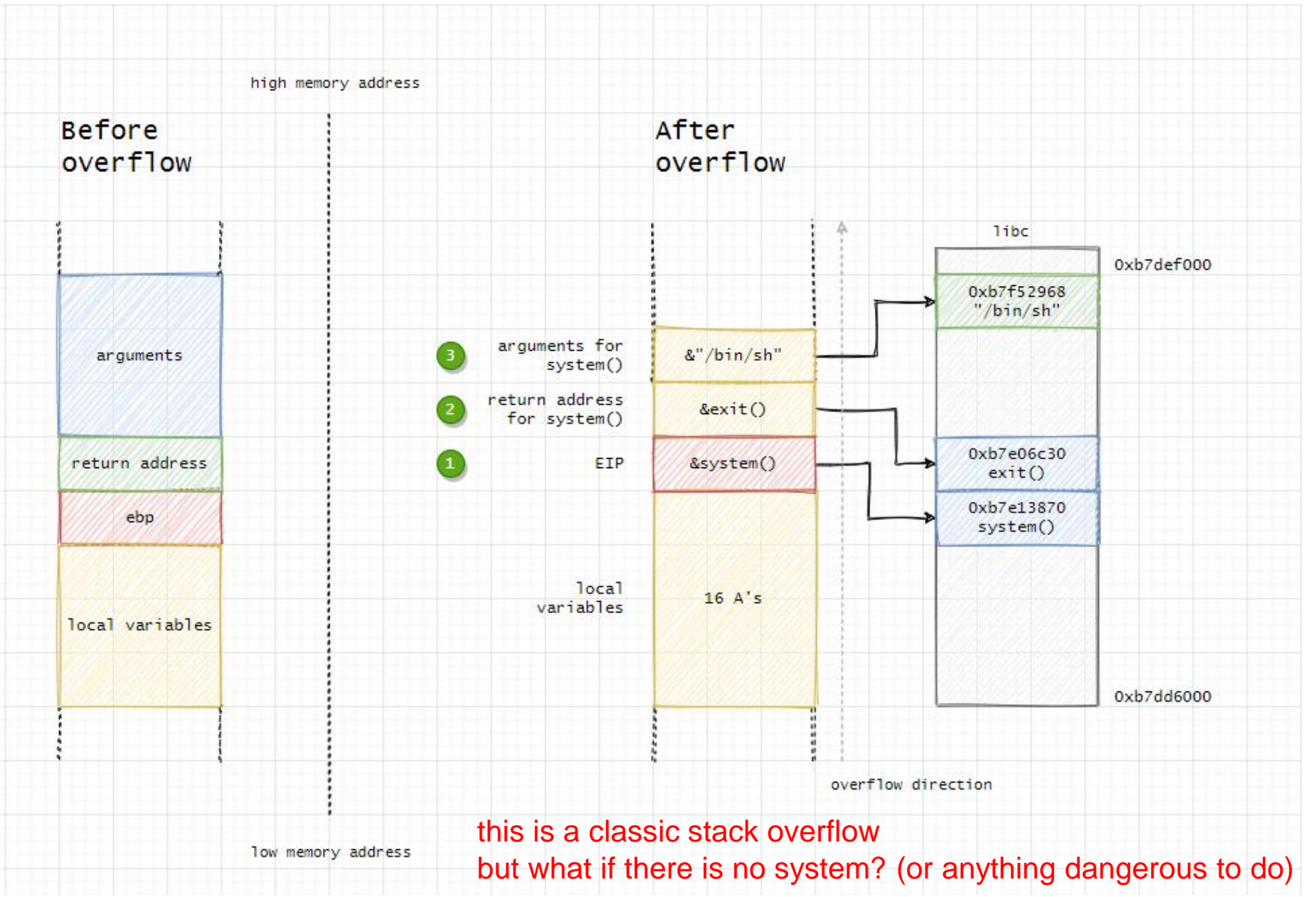

https://www.ired.team/offensive-security/code-injection-process-injection/binary-exploitation/return-to-libc-ret2libc

.

• **we overflow a lot more than just the return address**

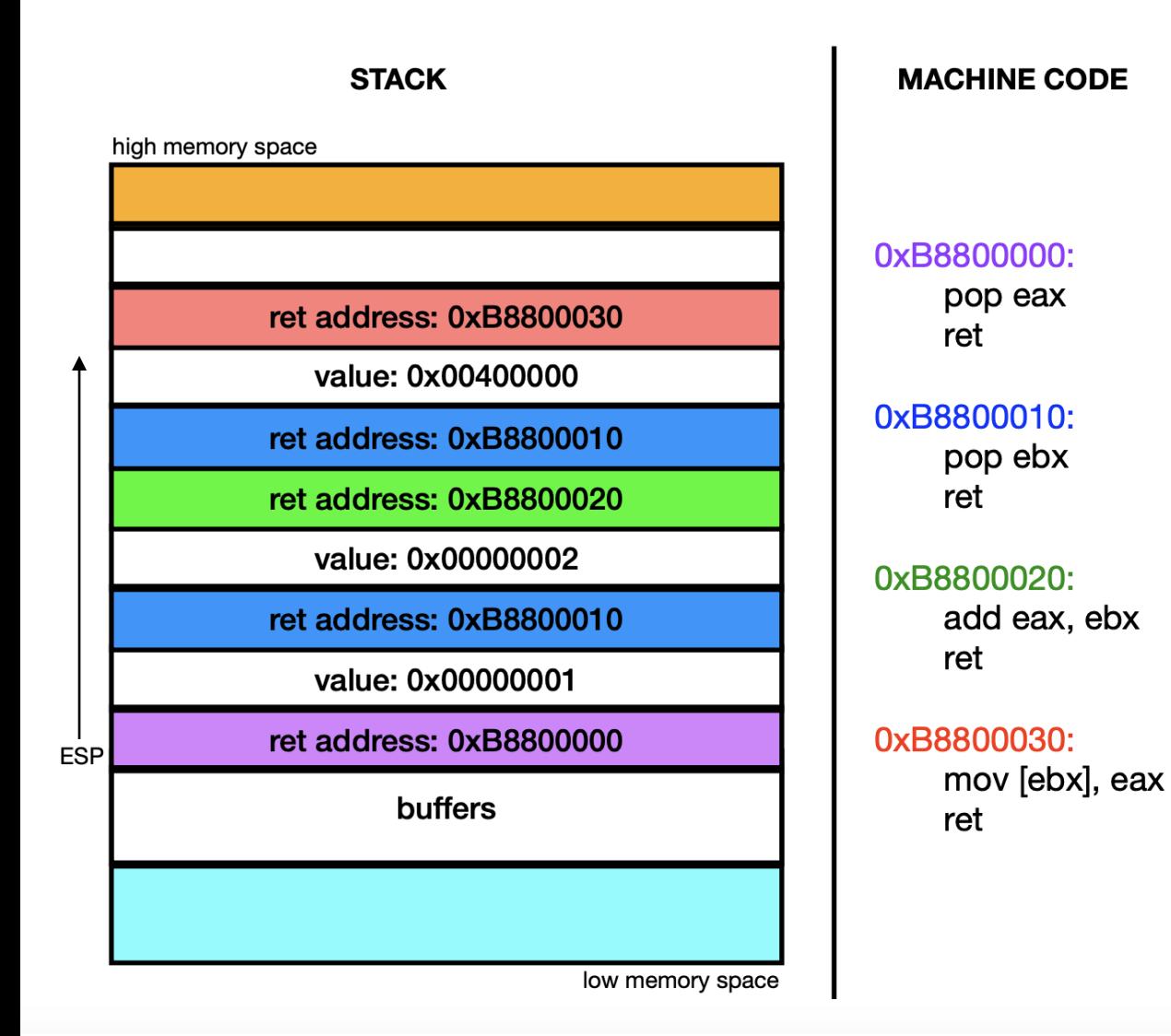

**LOGIC** 

.

• **we overflow a lot more than just the return address**

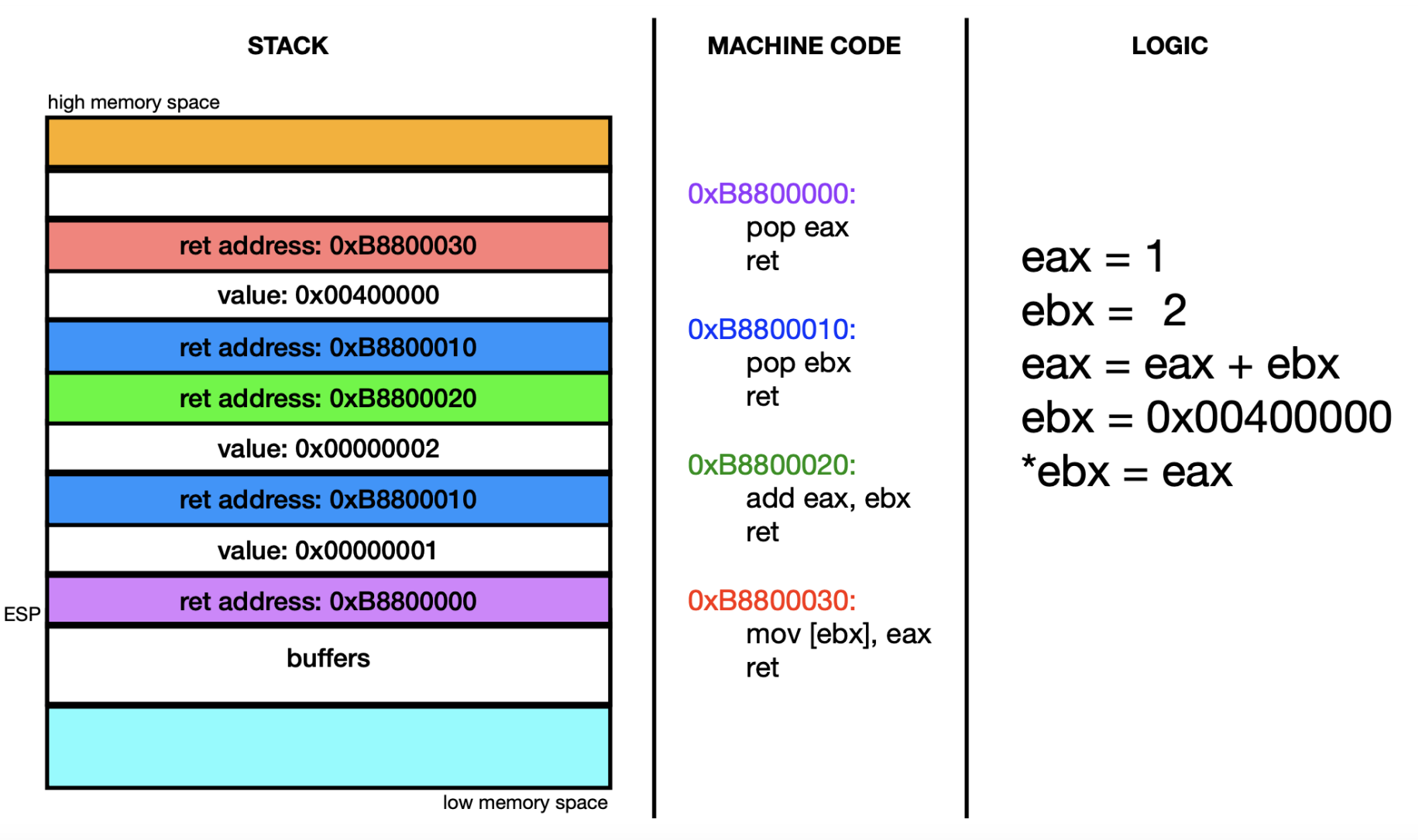

these are called gadgets

### WHAT WE DID TODAY

- **short review of ASLR/PIE**
- **SSP**
- **RELRO**
- **ROP**

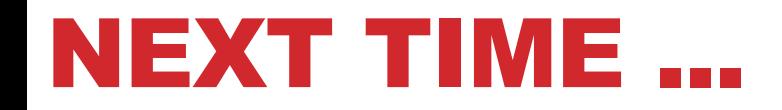

• **RE for bytecode**

### REFERENCES

- **Stack Binary Exploitation,<https://ir0nstone.gitbook.io/notes/types/stack>**
- **pwntools-tutorial, [https://github.com/Gallopsled/pwntools](https://github.com/Gallopsled/pwntools-tutorial/blob/master/rop.md)[tutorial/blob/master/rop.md](https://github.com/Gallopsled/pwntools-tutorial/blob/master/rop.md)**
- **Return Oriented Programming (ROP) attacks, [https://resources.infosecinstitute.com/topic/return-oriented-programming](https://resources.infosecinstitute.com/topic/return-oriented-programming-rop-attacks/)[rop-attacks/](https://resources.infosecinstitute.com/topic/return-oriented-programming-rop-attacks/)**
- **Binary exploitation, [https://www.ired.team/offensive-security/code](https://www.ired.team/offensive-security/code-injection-process-injection/binary-exploitation)[injection-process-injection/binary-exploitation](https://www.ired.team/offensive-security/code-injection-process-injection/binary-exploitation)**
- **Weird Return-Oriented Programming Tutorial, <https://www.youtube.com/watch?v=zaQVNM3or7k>**

 $\sim$